Credito. Il mercato punta su un veicolo con garanzie statali per i crediti deteriorati

## Banche, l'ipotesi bad ban fa volare Mps e Carige Nuovi acquisti su Siena (+4%), Balza il gruppo di Genova: +11%

#### **Monica D'Ascenzo** Luca Davi

1999 L'ipotesi della bad bank piace al mercato, che ieri ha premiato i titoli di Carige e Mps con forti rialzi e volumi fuori dalla media dell'ultimo anno. L'istituto ligure ha chiuso con un balzo dell'11,27% superando la soglia di 0,07 euro per azione (a 0,071 euro). Particolarmente elevati gli scambi con volumi a 505 milioni, pari al 5% del capitale, contro una media degli ultimi sei mesi di 84 milioni di azioni a seduta. Una nuova giornata all'insegna degli acquisti anche per Banca Mps: le azioni hannosegnatounprogressodel4,12%, raggiungendo la soglia dei 61 centesimi di euro che non vedevano da inizio dicembre. Anche in questo secondo caso i volumi sono consistenti: 431 milioni di azioni scambiate contro una media degli ultimi sei mesi di 211 milioni.

Sulmercatoirialzivengonoimputatiaduefattori, che stanno giocando sui titoli nel periodo preaumento di capitale, che si terranno con ogni probabilità nel mese di maggio. Da una parte la costituzione della bad bank con garanzie statalisul modello di quanto avvenuto in Spagna nel 2012 e dall'altra sull'arrivo di nuovi soci o su una possibile aggregazione, che possano rafforzare il capitale dei due istituti. C'è chi, poi, sottolinea come alcuni gestori possano aver considerato l'opportunità di entrare su questi due titoli in vista di eventiche potranno far apprezzare le azioni rispetto ai corsi attuali. Nonè esclusa, infine, l'ipotesiche qualche investitore, intenzionato a partecipare in modo corposo ai prossimi aumenti di capitale, si sia già mosso per costruire posizioni importanti nel capitale degli istituti. Intanto, sul fronte delle banche popolari, prosegue l'iter di conversione del Dl che prevede la trasformazione degli istituti in Spa.

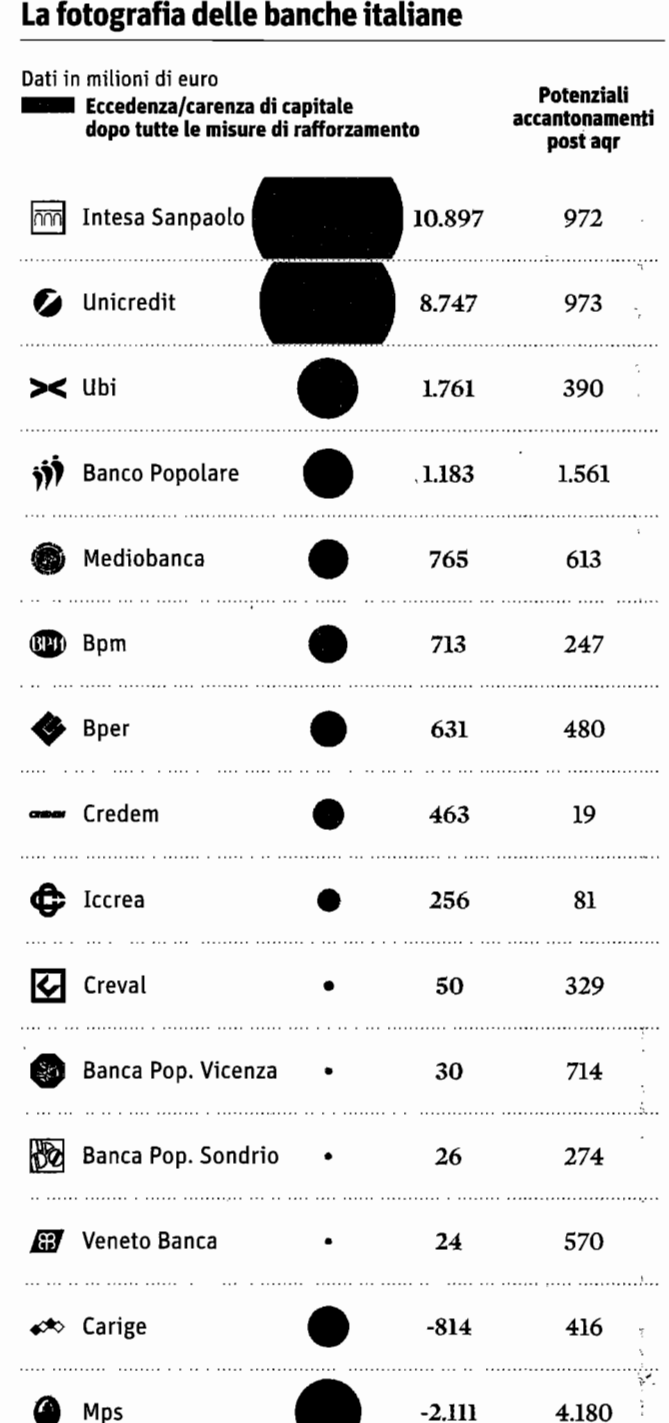

Servizio > pagina 29

Credito. Titoli in forte rialzo sull'attesa del veicolo salva-conti: il mercato punta sulla garanzia statale per i crediti deteriorati

# Effetto bad bank su Mps e Carige

### Il decreto di riforma delle Popolari al voto della Camera entro il 13 marzo

#### **Monica D'Ascenzo** Luca Davi

※※■ L'ipotesi della costituzione di una bad bank, partecipata dallo Stato, ha ricevuto il plauso di molti, ma in occasione del Forex alcuni banchieri hanno osservato che l'Italia avrebbe dovuto muoversi prima in questa direzione, imitando quanto fatto in Spagna tre anni fa. Nel caso spagnolo venne creata la società Sareb, partecipata al 45% dallo Stato e al 55 da banche straniere e alcuni istituti locali. Allo scorso anno Sareb aveva acquisito circa 51 miliardi, di cui almeno 11 miliardi relativi ad immobili. L'obiettivo è quello di rivendere i crediti nei prossimi quindici anni.

In Italia, non manca, comunque, il partito di quanti credono che anche se in ritardo, la bad bank possa essere un passo risolutivo per diversi istituti bancari italiani. «La creazione di una badbanksarebbemoltopositiva in quanto aiuterebbe le banche di medie dimensioni a liberare risorse per erogare nuovi prestiti. Sarebbe molto positiva anche la piena deducibilità fiscale delle svalutazioni sui crediti nell'anno in cui vengono eseguite che eliminerebbe uno svantaggio normativo per le banche italiane rispetto a quelle europee» commentano da Intermonte.

Certo è che al momento non è semplice capire quale possa esserel'impatto sui ratio delle banche, che potranno beneficiare della bad bank. Gli analisti nonsi avventurano ancora a elaborare proiezioni perché non esistono contorni definiti: primo fra tutti l'ammontare di sofferenza che potrebbero essere acquistate. Nelle ipotesi di parla di 40 miliardidieuro, riducendo così alla metà l'incidenza delle sofferenze sul portafoglio crediti complessivo. In secondo luogo le condizioni di cessione sono ancora, naturalmente, da stabilire, prezzo in primis. Sarà necessario capire se l'operazione risulterà conveniente per gli istituti.

#### Il caso Carige

Nel caso di Carige, ad esempio, i crediti deteriorati a fine 2014 ammontavano a 6,482 miliardi di euro, di cui 3,087 miliardi di sofferenze. Dalla presentazione della banca del 12 febbraio emerge, poi, che la copertura per i crediti deteriorati è pari al 39,9%, mentre per le sofferenze è salita al 58,5%. Prendendo quest'ultimo caso vorrebbe dire che l'istituto riconosce un valore del 41,5% alle proprie sofferenze. Nel caso, quindi, fosse riconosciuto a Carige un prezzo più basso, fra il 10 e il 20% come accade in media, l'isituto potrebbe non trovare conveniente la cessione, in linea teorica. Esperti del settore, però, fanno notare come le banche devono anche considerare altricostidicuisilibererebbero con la cessione come quelli per ilrecupero di crediti, di assorbi-

mento di capitale e di finanziamento del credito.

#### Il nodo Mps

Per Banca Mps, invece, le sofferenze a fine dello scorso esercizio ammontavano a 24,3 miliardi di euro, con una copertura salita di 650 punti base al 65,3%, mentre la copertura dei crediti deteriorati in generale è salita dal 41,8% difine 2013 al 48,9% difine dello scorso esercizio. Anche in questo caso un'eventuale cessione di sofferenze, come peraltro già l'istituto ha cominciato a fare nel corso del 2014, porterebbe a una maggiore «pulizia» del bilancio, che si potrebbe tradurre in una maggiore disponibilità al credito all'economia reale. Nonsolo. Sia per Mps sia per Carige, la maggiore visibilità sull'operatività attuale della banca, senza la zavorra di pesi del passato, permetterebbe un più agile accordo sia in caso di aggregazioni con altri istituti sia in caso di ingresso di nuovi soci nell'azionariato.

#### Il fronte banche popolari

Intanto, sul fronte delle popolari prosegue l'iter del decreto che prevede la trasformazione delle 10 maggiori banche popolari italiane in società per azioni nel giro di 18 mesi. Il tempo stringe. Entro giovedì dovranno essere presentati gli emendamenti al provvedimento, che dovranno poi essere votati in commissione tra il 2 e il 6 marzo. L'approdo del testo, e il conseguente voto definitivo, arriverà in Aula nella settimana compresa tra il 9 e il 13 marzo. Una volta convertito in Legge, la palla passerà a Banca d'Italia, a cui spetta emanare le disposizioni attuative. Palazzo Koch, come sottolineato nei giorni scorsi dal direttore generale Salvatore Rossi, impiegherà «pochissimo tempo». Occorreranno comunque almeno due mesi per dare spazio a una consultazione aperta agli operatori del mercato.

#### © RIPRODUZIONE RISERVATA

#### La fotografia del settore

#### **GLI ESITI DELLO STRESS TEST BCE**

Requisiti patrimoniali a confronto

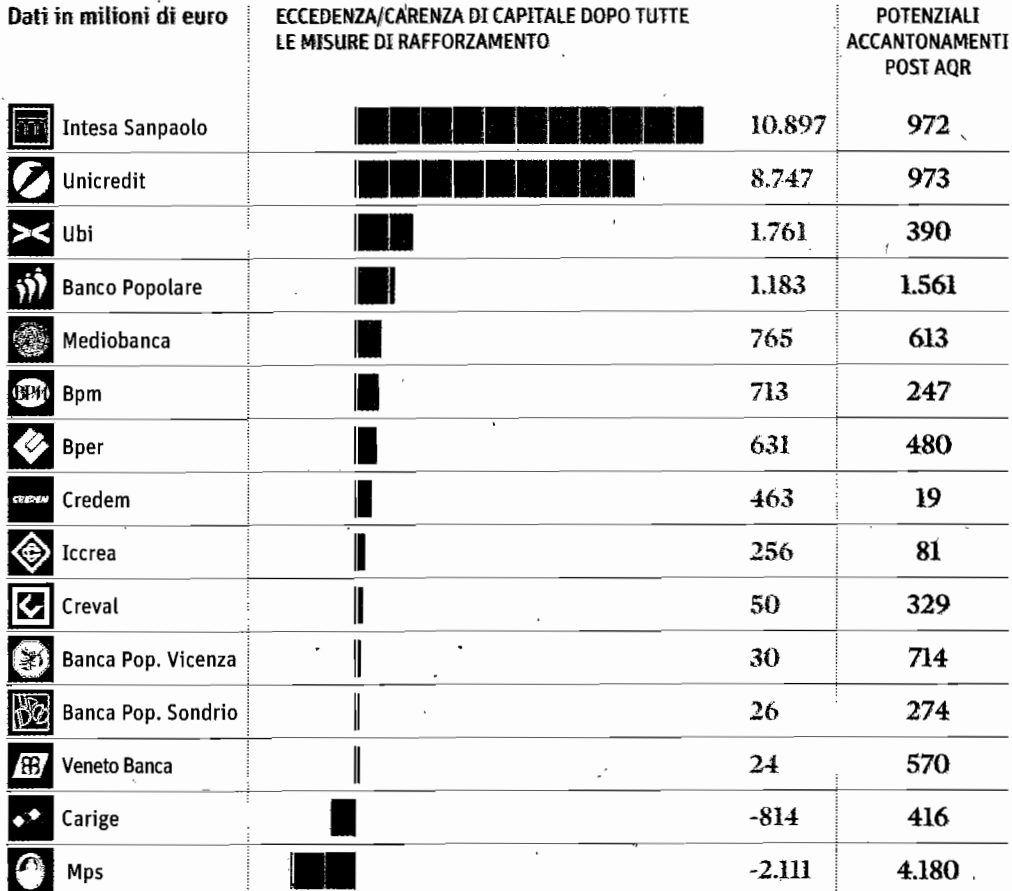

#### L'INDICE BANCARIO A PIAZZA AFFARI NELL'ULTIMO ANNO

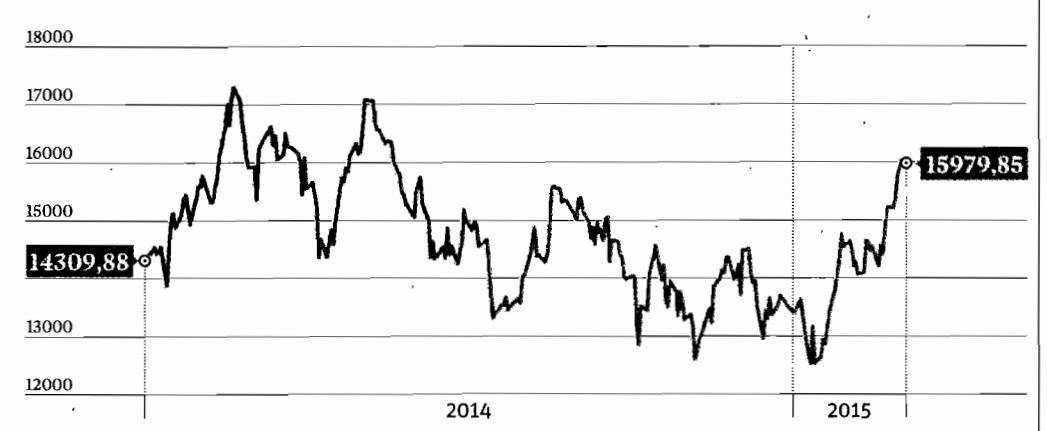